**Application Tip** 

## **Reject a Deposit**

To reject a deposit, complete the following steps:

1. From the **Deposit Processing** tab, click **View Deposits**. The *View Deposits* page displays.

| To locate deposits, you can also select Search Deposits and click the Voucher |
|-------------------------------------------------------------------------------|
| Number of the deposit you would like to continue processing.                  |

- 2. From the Select Display drop-down menu, select My Deposits in Process.
- 3. Click the **Voucher Number** of the deposit you would like to continue processing. The *View Submitted Deposit* page displays, as shown in Figure 1.

| Deposit Processing Administration Repo                                                                                                    | rts.                                  |                      |  |  |  |  |  |
|----------------------------------------------------------------------------------------------------|---------------------------------------|----------------------|--|--|--|--|--|
| arch Deposits Search Adjustments View Deposits                                                                                                    | Create Returned Item Adjustment 👻     |                      |  |  |  |  |  |
|                                                                                                    |                                       |                      |  |  |  |  |  |
| Course of the second second se |                                       |                      |  |  |  |  |  |
| View Submitted Deposit                                                                                                    |                                       |                      |  |  |  |  |  |
| Review the details below and click Reject or Confirm to process the submitted deposit.                                                                                                    |                                       |                      |  |  |  |  |  |
| Deposit Information                                                                                                    |                                       |                      |  |  |  |  |  |
| Voucher Type:                                                                                                    | Foreign Currency Check                |                      |  |  |  |  |  |
| Voucher #:                                                                                                    | 632443                                |                      |  |  |  |  |  |
| Voucher Date:                                                                                                    | 01/09/2015                            |                      |  |  |  |  |  |
| Fiscal Year:                                                                                                    |                                       |                      |  |  |  |  |  |
| OTC Endpoint:                                                                                                    | Headquarters ALC                      |                      |  |  |  |  |  |
| ALC:                                                                                                    | 15180001                              |                      |  |  |  |  |  |
| Status:                                                                                                    | SUBMITTED                             |                      |  |  |  |  |  |
| Submitted Date / Time:                                                                                                    | 01/09/2015 10:43:06 AM ET             |                      |  |  |  |  |  |
| Submitted by:                                                                                                    | otcnqe15                              |                      |  |  |  |  |  |
| Deposit Total (USE):                                                                                                    | 68.00                                 |                      |  |  |  |  |  |
| Foreign Currency Information                                                                                                    |                                       |                      |  |  |  |  |  |
| Currency Code:                                                                                                    | FRENCH FRANC                          |                      |  |  |  |  |  |
| Foreign Currency Amount:                                                                                                    | 400.00                                |                      |  |  |  |  |  |
| Quote ID:                                                                                                    | te-1-1-209481002-2:sm-1:3975          |                      |  |  |  |  |  |
| Client Order ID:                                                                                                    | 500801127                             |                      |  |  |  |  |  |
| Execution ID:                                                                                                    | te-3-21-150999807                     |                      |  |  |  |  |  |
| Exchange Rate:                                                                                                    | 0.1700                                |                      |  |  |  |  |  |
| Financial Institution Information                                                                                                    |                                       | 1                    |  |  |  |  |  |
| Financial Institution Name And Address:                                                                                                    | Bank of America, Concord, CA          |                      |  |  |  |  |  |
| RTN:                                                                                                    | 111000012                             |                      |  |  |  |  |  |
| DDA:                                                                                                    | 3752216107                            |                      |  |  |  |  |  |
| Agency Information                                                                                                    |                                       |                      |  |  |  |  |  |
| Agency Name:                                                                                                    | Department of Justice                 |                      |  |  |  |  |  |
| Agency Use (Block 6):                                                                                                    |                                       |                      |  |  |  |  |  |
| Alternate Agency Contact:                                                                                                    |                                       |                      |  |  |  |  |  |
| Receipts Processed Date:                                                                                                    | From:<br>To:                          |                      |  |  |  |  |  |
| Subtotals by Accounting Code                                                                                                    |                                       |                      |  |  |  |  |  |
| Agency Accounting Code                                                                                                    | Amount                                |                      |  |  |  |  |  |
| 153220                                                                                                    | \$ 68.00                              |                      |  |  |  |  |  |
| * Previous                                                                                                    | Reject Confirm View Voucher Event Log | Print Deposit Ticket |  |  |  |  |  |

## Figure 1: Reject Deposit

4. Click Reject. The Step 1 of 2: Define Information for Deposit Rejection displays.

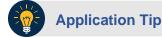

**Deposit Total** is not displayed on the *Define Information for Deposit Rejection* page for a foreign check deposit with **Other** selected for the country of deposit.

5. Enter **Comments** describing the reason you are rejecting the deposit, as shown in Figure 2.

| Reject Deposit                                                                                                    |                       |            |        |        |  |  |  |  |
|----------------------------------------------------------------------------------------------------|-----------------------|------------|--------|--------|--|--|--|--|
| Step 1 of 2: Define Information for Deposit Rejection                                                              |                       |            |        |        |  |  |  |  |
| Please provide the reason why you are rejecting this deposit.<br>* Denotes required fields.<br>Deposit Information |                       |            |        |        |  |  |  |  |
| Voucher Type:                                                                                                    | Foreign Currency Cash |            |        |        |  |  |  |  |
| Voucher #:                                                                                                    | 953528                |            |        |        |  |  |  |  |
| Voucher Date:                                                                                                    | 06/15/2012            |            |        |        |  |  |  |  |
| Deposit Total (USE):                                                                                               | 898.70                |            |        |        |  |  |  |  |
| RTN:                                                                                                    | 041000014             |            |        |        |  |  |  |  |
| DDA:                                                                                                    | 041000014             |            |        |        |  |  |  |  |
| Comments: *                                                                                                    | A<br>                 |            |        |        |  |  |  |  |
|                                                                                                    |                       | « Previous | Cancel | Next » |  |  |  |  |

## **Figure 2: Enter Rejection Comments**

6. Click Next. The Step 2 of 2: Review Information for Deposit Rejection page displays.

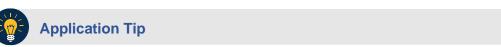

**Deposit Total** is not displayed on the *Review Information for Deposit Rejection* page for a foreign check deposit with **Other** selected for the country of deposit.

- 7. If the information is correct, click **Submit**. Click **Edit** to modify the comment.
- 8. A Confirmation page displays stating that the deposit is rejected.

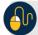

## **Additional Buttons**

- Click Adjust to adjust a deposit.
- Click **Cancel** to return to the OTCnet Home Page. No data is saved.
- Click **Confirm** to confirm a deposit.
- Click View Voucher Event Log to view the history of the deposit voucher.
- Click **Previous** to return to the previous page.
- Click **Return Home** to return to the OTCnet Home Page.